Пропорциональнодифференциальное регулирование в среде LEGO Mindstorms Education EV3

Презентация

Логинов Андрей Анатольевич

Принцип пропорционального регулирования применим во многох областях применения робота: движение по линии, движение вдоль стенки, движение по коридору, управление манипулятором (сервомотор). Иногда робот оказывается в таких условиях, когда пропорциональная составляющая, помогает ему п одних условиях, но она же в других условиях оказывается слишком велика и мешает роботу. Например, при следовании по линии на участке небольших поворотов, пропорциональная составляющая справляется очень хорошо, но стоит роботу войти в крутой поворот, ошибка значительно возрастает и робот резко реагирует на неё. Его выбрасывает на другую сторону линии, там ошибка так же огромна, но уже с другим знаком, и робота кидает в другую сторону. И так некоторое время робот не может успокоится и делает резкие рывки из стороны в сторону. Не редко это всё заканчивается сходом с линии. Чтобы предотвратить такое поведение, необходимо ввести такую силу, которая будет, как бы, успокаивать реакцию робота при большой ошибке. Это будет возможно, когда в формулу управления, кроме пропорциональной будет добавлена ещё и дифференциальная составляющая. Итак, пропорциональная составляющая управляет поведением робота всегда, а дифференциальная составляющая подключается к управлению только когда ошибка становится очень большой, причём дифференциальная составляющая при этом несколько подавляет пропорциональную

Пропорциональное регулирование: err =sensor1-sensor2  $U=err*2.2$ где: u – это управляющее воздействие sensor1,sensor2 – это сигналы датчиков err – это ошибка (невязка, при условии, что уставка равна 0) 2.2 – это коэффициент пропорциональности, усиливающий ошибку

Пропорционально-дифференциальное регулирование:

err =sensor1-sensor2

 $u=err*2.2 + (err-errold)*15$ 

где: u – это управляющее воздействие sensor1, sensor2 – это сигналы датчиков err – это ошибка (невязка, при условии, что уставка равна 0) 2.2 – это коэффициент пропорциональности, усиливающий ошибку еrrold – это старая ошибка (которая была посчитана в предыдущей итерации цикла). Для того, чтобы программа смогла сделать первый расчет, в переменную еrrold перед циклом необходимо записать 0 Для подготовки расчетов в следующей итерации, в переменную еrrold необходимо записать текущую ошибку err, которая к следующей итерации «состарится» и будет уже старой ошибкой.

## Для начала настроим робота в Trik Studio

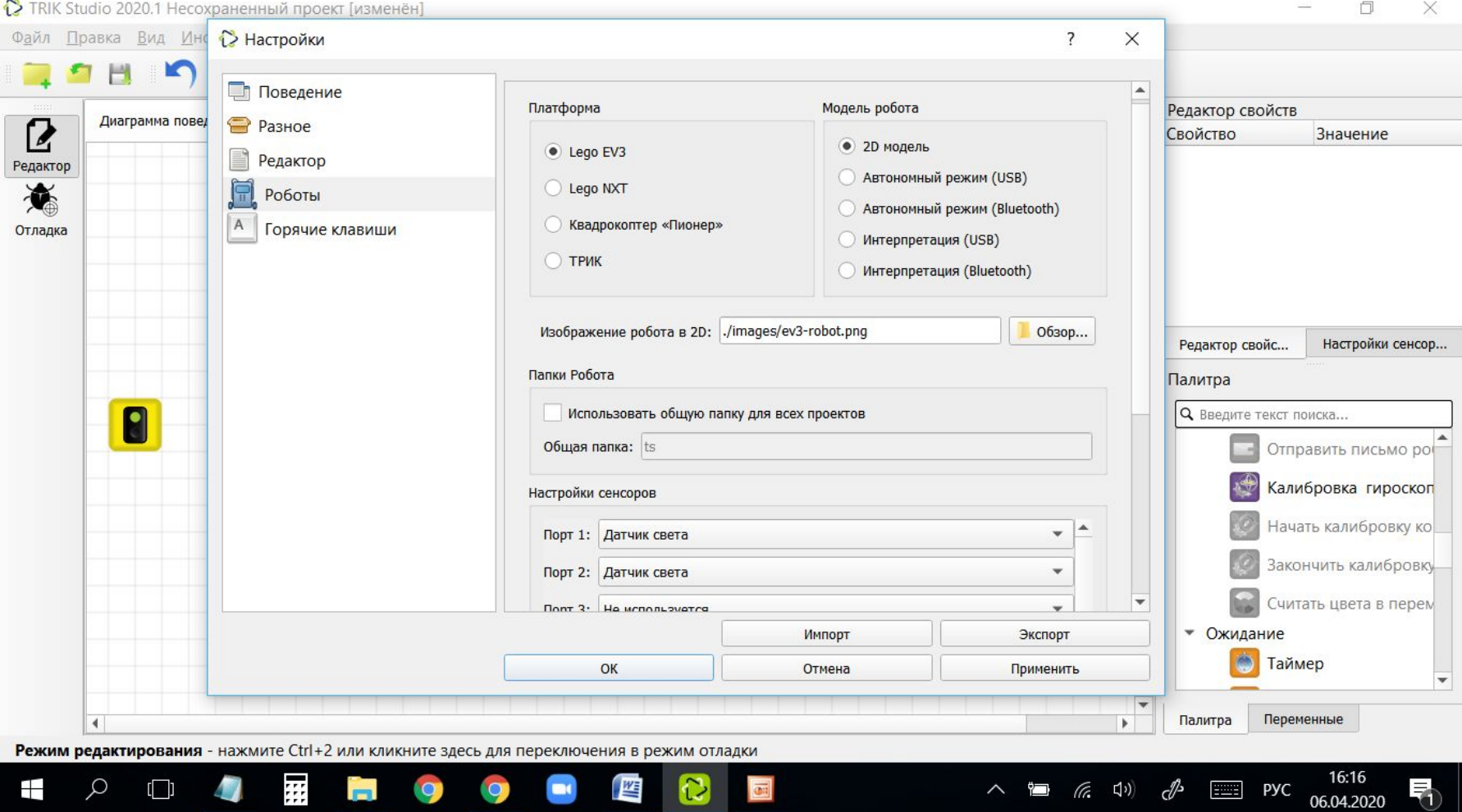

Lego EV3, датчики света подключены к портам 1 и 2. Модель робота – 2D модель

А это - блок диаграмм для робота с двумя датчиками освещенности, написанная на основе принципа пропорционального регулирования:

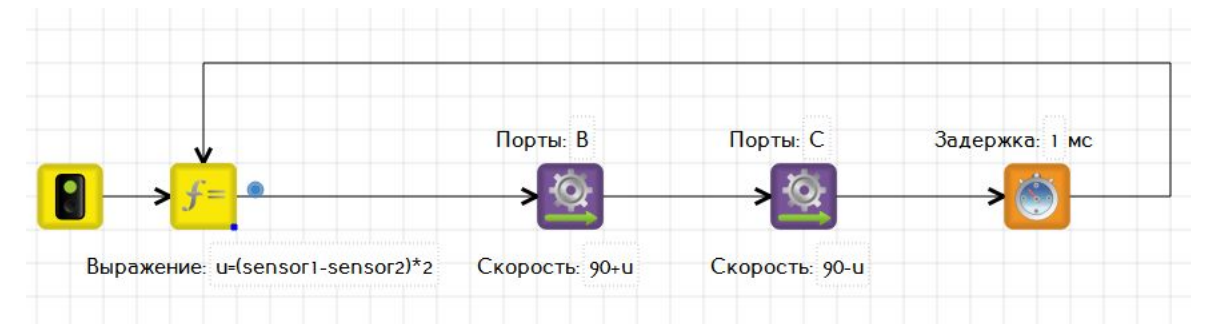

А это - блок диаграмм для робота с двумя датчиками освещенности, написанная на основе принципа пропорционально-дифференциального регулирования:

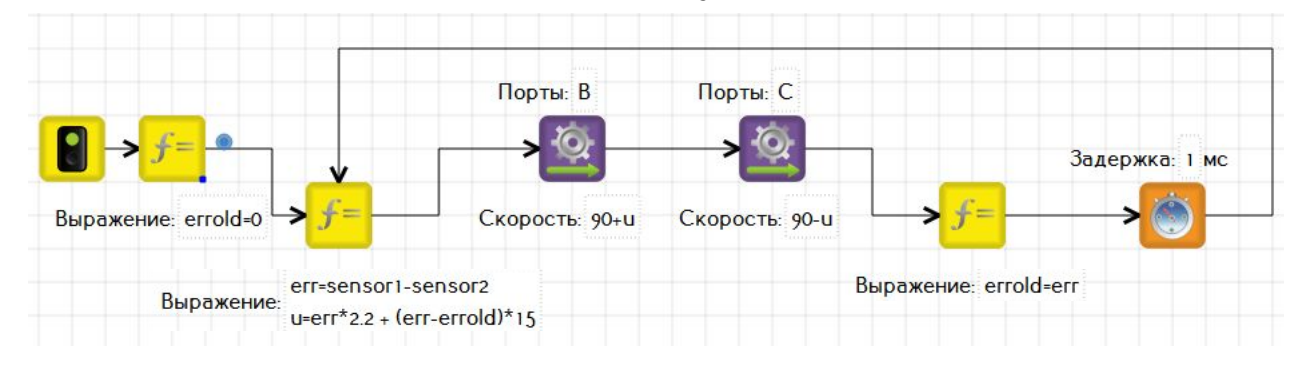

## Отладка робота в Trik Studio

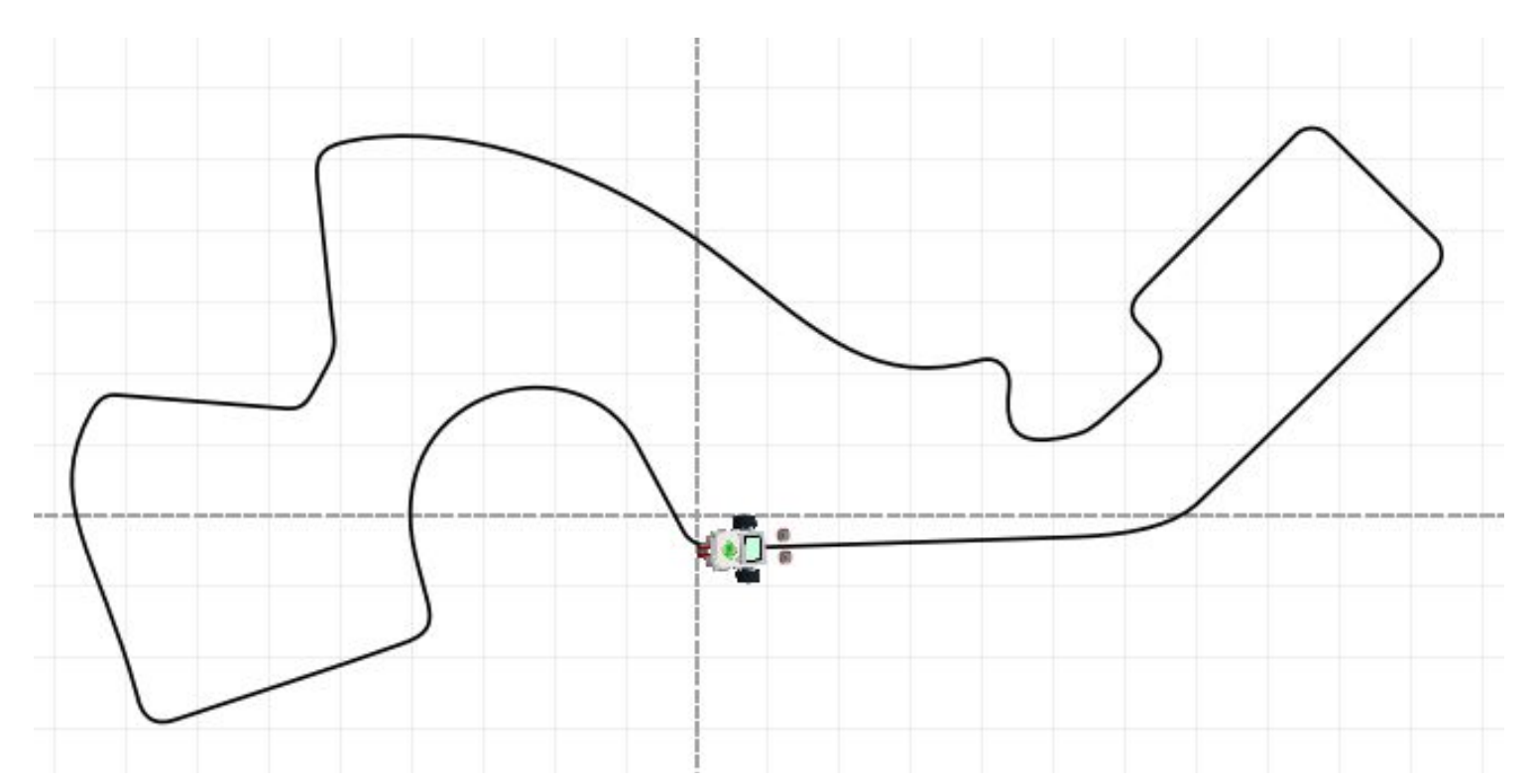

Для отладки робота используем виртуального робота на основе двухмоторной тележки и поле Follow\_narrow\_line, которое имеется в коллекции Trik Studio во вкладке «Картинки».

Домашнее задание: Настройкой робота добиться минимального времени прохождения «круга» не теряя линии

## Робот должен выглядеть примерно так:

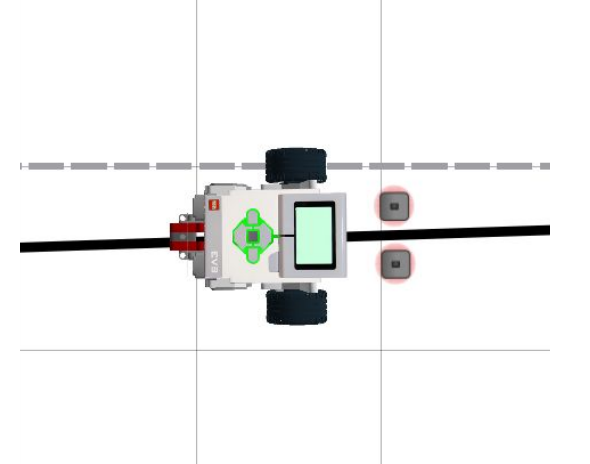

Несмотря на то, что датчики света не имеют видимых соединений с роботом, они будут перемещаться вместе с ним, оставаясь на своих местах относительно корпуса робота.

Дальнейшая настройка производится так же, как и на реальном роботе: поворот не в ту сторону – поменяй местами датчики или моторы на вкладке моторы, теряет линию на поворотах – подбирай коэффициент пропорциональности или увеличивай разницу в скоростях между правым и левым колесом

Датчики не должны быть слишком узко, но и не слишком широко